# Министерство образования Республики Мордовия

ГБПОУ РМ «Алексеевский индустриальный техникум»

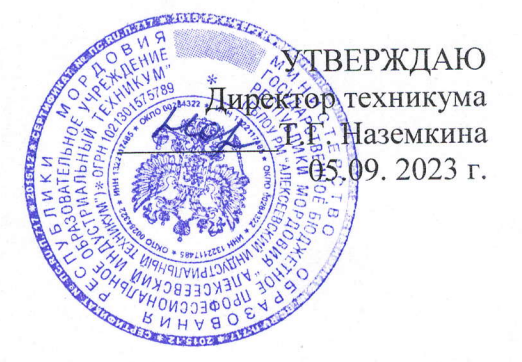

\_

# РАБОЧАЯ ПРОГРАММА УЧЕБНОЙ ДИСЦИПЛИНЫ

#### «ОП.08 ИНФОРМАЦИОННЫЕ ТЕХНОЛОГИИ **В ПРОФЕССИОНАЛЬНОЙ ДЕЯТЕЛЬНОСТИ»**

СОГЛАСОВАНО Зам. директора по УПР О. В. Наумова 05.09.2023 г.

РАССМОТРЕНО на заседании ЩК 04.09.2023 г, Протокол № 1

4 : l.

 $\mathbf{1}$ 

Председатель I\_{K М.А. Великанова

Рабочая программа учебной дисциплины разработана на основе Федерального государственного образовательного стандарта (далее - ФГОС) по специальности среднего профессионального образования (далее СПО)

18.02.05 - Производство тугоплавких неметаллических и силикатных материалов и изделий

Организация-разработчик: Государственное бюджетное профессиональное образовательное учреждение Республики Мордовия <Алексеевский индустриальный техникум)

#### Разработчики:

М.А Великанова - преподаватель ГБПОУ РМ «Алексеевский индустриальный техникум»

Программа рекомендована: Управляющим советом Государственного бюджетного профессионального образовательного учреждения Республики Мордовия «Алексеевский индустриальный техникум» /

Заключение Управляющего совета протокол № 1 от 30.08.2023

 $\frac{3}{2}$ 

# **СОДЕРЖАНИЕ**

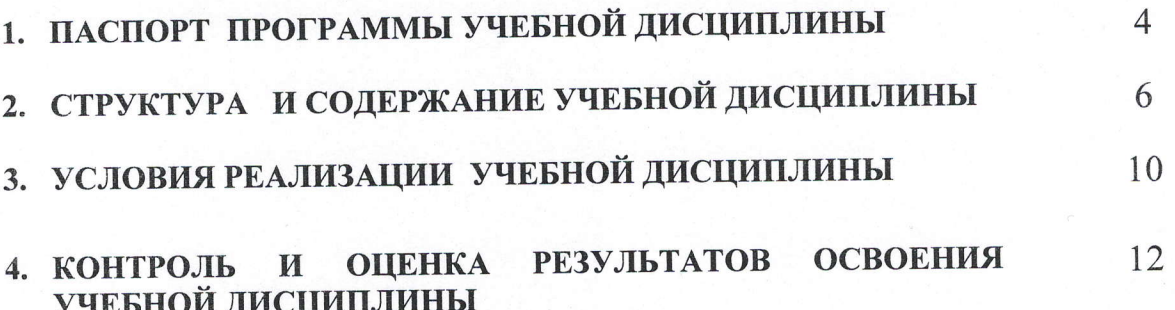

crp.

 $\frac{\partial \phi}{\partial x^2}$ 

 $\frac{1}{\sqrt{2}}\left(\frac{1}{2}\right)$ 

### 1. ПАСПОРТ ПРОГРАММЫ УЧЕБНОЙ ДИСЦИПЛИНЫ ИНФОРМАЦИОННЫЕ ТЕХНОЛОГИИ В ПРОФЕССИОНАЛЬНОЙ ДЕЯТЕЛЬНОСТИ

#### Область применения программы  $1.1.$

Программа учебной дисциплины является частью основной профессиональной образовательной программы в соответствии с ФГОС по специальности СПО 18.02.05 - «Производство тугоплавких неметаллических и силикатных материалов и изделий»

Программа учебной дисциплины может быть использована в дополнительном профессиональном образовании и профессиональной подготовке работников в области производства тугоплавких неметаллических и силикатных материалов и изделий при наличии среднего (полного) общего образования.

#### профессиональной основной структуре  $1.2.$ Место лисциплины  $\mathbf{B}$ образовательной программы:

профессиональный цикл

### 1.3. Цели и задачи дисциплины - требования к результатам освоения дисциплины:

В результате освоения дисциплины обучающийся должен уметь:

размещения, хранения, накопления, сбора, - использовать технологии профессионально ориентированных преобразования данных  $\mathbf{B}$ передачи  $\,$  M информационных системах;

- использовать в профессиональной деятельности различные виды программного обеспечения, в т. ч. специального;

- применять компьютерные и телекоммуникационные средства;

- оформлять конструкторскую и технологическую документацию с использованием специальных компьютерных программ.

В результате освоения учебной дисциплины обучающийся должен знать:

- основные понятия автоматизированной обработки информации;
- общий состав и структуру персональных компьютеров вычислительных систем;
- информационных возможности использования И функции  $\overline{\mathbf{M}}$ состав. телекоммуникационных технологий в профессиональной деятельности;
- методы и средства сбора, обработки, хранения, передачи и накопления информации;
- базовые системные программные продукты и пакеты прикладных программ в области профессиональной деятельности;
- основные методы и приёмы обеспечения информационной безопасности.

## 1.4. Рекомендуемое количество часов на освоение программы дисциплины:

максимальной учебной нагрузки обучающегося 160 часов, в том числе:

обязательной аудиторной учебной нагрузки обучающегося 120 часов; самостоятельной работы обучающегося 40 часов.

 $\overline{4}$ 

# 2. СТРУКТУРА И СОДЕРЖАНИЕ УЧЕБНОЙ ДИСЦИПЛИНЫ

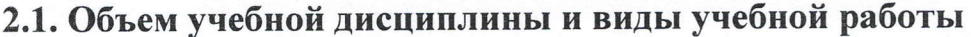

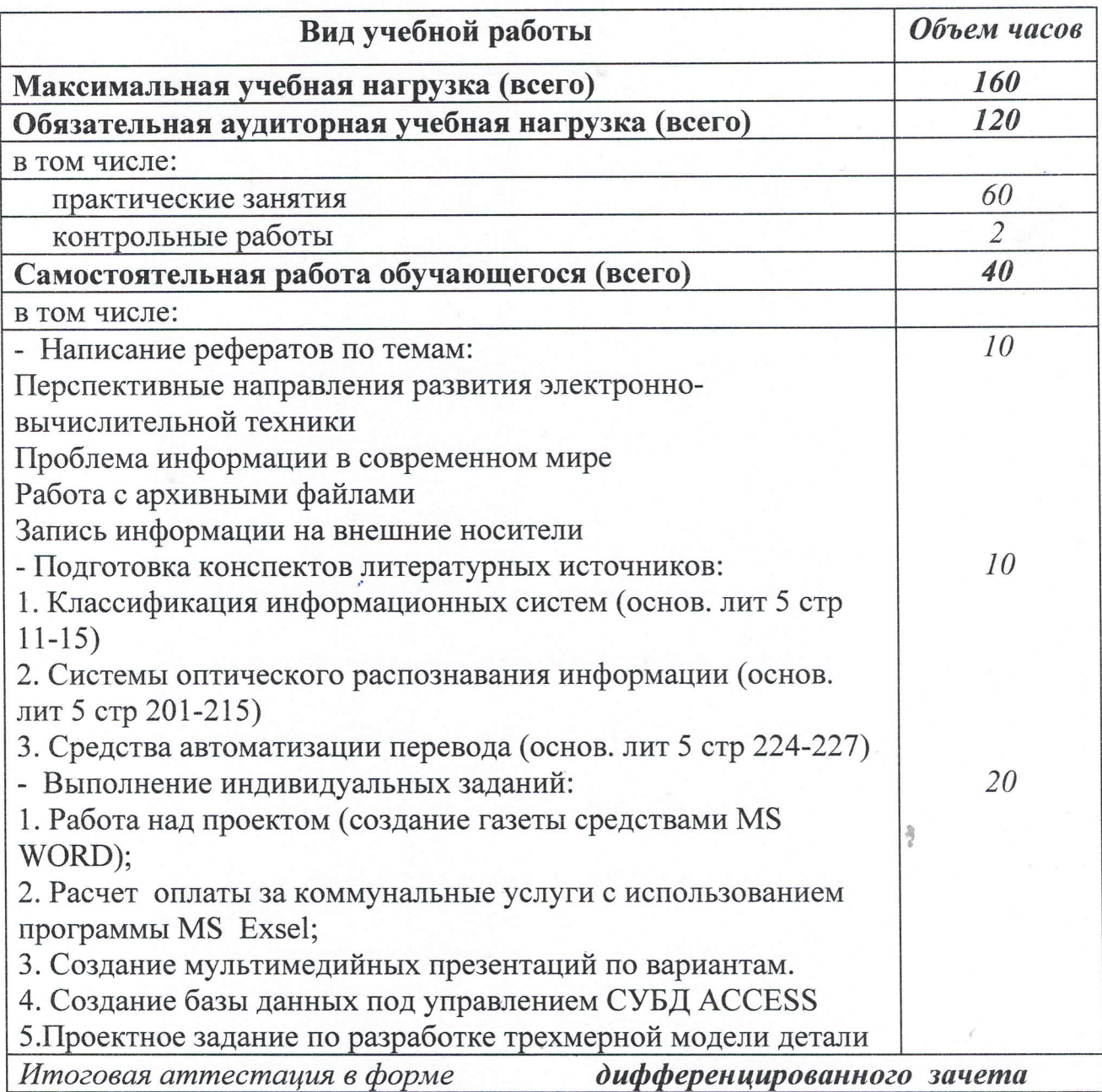

5

# 2.2. Тематический план и содержание учебной дисциплины

Информационные технологии в профессиональной деятельности

![](_page_5_Picture_10.jpeg)

![](_page_6_Picture_13.jpeg)

**COMPANY** 

 $\overline{7}$ 

![](_page_7_Picture_6.jpeg)

 $8\,$ 

![](_page_8_Picture_4.jpeg)

 $\overline{9}$ 

![](_page_9_Picture_7.jpeg)

 $\mathcal{R}^2$ 

 $10\,$ 

![](_page_10_Picture_7.jpeg)

 $\mathcal{R}^{\prime}$ 

![](_page_11_Picture_7.jpeg)

odp

#### 3. УСЛОВИЯ РЕАЛИЗАЦИИ ПРОГРАММЫ ДИСЦИПЛИНЫ

#### 3.1. Требования к минимальному материально-техническому обеспечению

Реализация программы дисциплины требует наличия учебного кабинета учебной лаборатории информатики

Оборулование учебного кабинета:

- посадочные места по количеству обучающихся
- рабочее место преподавателя;
- проектор;
- комплект учебно-наглядных пособий «Информационные технологии профессиональной деятельности».

Оборудование учебной лаборатории:

- персональные компьютеры с лицензионным программным обеспечением;
- наушники,
- колонки,
- принтер
- сканер

#### 3.2. Информационное обеспечение обучения

Перечень рекомендуемых учебных изданий, Интернет\_ресурсов, дополнительной литературы

}

основные источники:

- 1. Аверин В.Н. Компьютерная инженерная графика: учебное пособие для сред проф. обр./ - М.: Издательский центр «Академия», 2020
- 2. Залогова Л.А. Компьютерная графика. Практикум. Учебное пособие. Элективный курс. - М., 2019.
- 3. Михеева Е.В., Информационные технологии в профессиональной деятельности. - М.: Издательский центр «Академия», 2021.<br>4. Михеева Е.В. Практикум по информационным технологиям
- информационным  $\mathbf B$ профессиональной деятельности,- М.: «Издательский центр «Академия», 2021'.

#### lополнительные источники:

- 1. Баранова И.В. KOMIIAC-3D для школьников. Черчение и компьютерная графика [Электронный ресурс]: учебное пособие для учащихся общеобразовательных учреждений. — Саратов: Профобразование, 2017. общеобразовательных учреждении. — Саратов: Про<br>Режим доступа: <u>http://www.iprbookshop.ru/63948.html</u>
- 2. Елочкин М.Е. Информационные технологии: Учебник М.: «Академия», 20|9.

3. Клочко И.А. Информационные технологии в профессиональной деятельности [Электронный ресурс] : учебное пособие для СПО- Саратов: Профобразование, 2017.. - Режим доступа: http://www.iprbookshop.ru/64944.html

Интернет-ресурсы:

1. iprbookshop.ru- Электронно-библиотечная система IPRbooks

2. www.fcior.edu.ru (Федеральный центр информационно-образовательных ресурсов — ФЦИОР).

3. www.school-collection.edu.ru (Единая коллекция цифровых образовательных ресурсов).

4. www.fcior.edu.ru (Федеральный центр информационно-образовательных ресурсов — ФЦИОР).

 $\frac{3}{2}$ 

#### 4. КОНТРОЛЬ И ОЦЕНКА РЕЗУЛЬТАТОВ ОСВОЕНИЯ ДИСЦИПЛИНЫ

Контроль и оценка результатов освоения дисциплины осуществляется в процессе проведения практических занятий и лабораторных работ, тестирования, а также выполнения обучающимися индивидуальных заданий, проектов, исследований.

![](_page_14_Picture_15.jpeg)

![](_page_15_Picture_12.jpeg)

 $\frac{1}{2}$  (  $\frac{1}{2}$  ) (  $\frac{1}{2}$